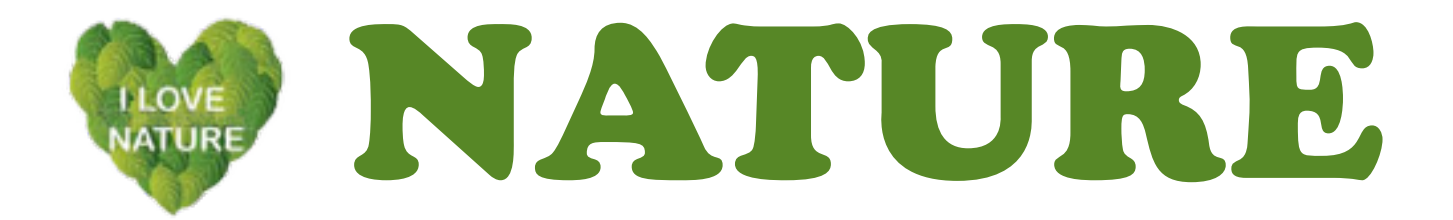

## The GVCC Nature Gallery - Instructions

GVCC Members are invited to submit images for the website galleries.

Our featured gallery for the Spring of 2014 is titled "Nature". There are four albums in this gallery presentation. [http://dev.gvcameraclub.org/?page\\_id=2215](http://dev.gvcameraclub.org/?page_id=2215)

## **Nature images from the Southwest —**

We are looking for images captured by you in the Southwest. Subjects would include fauna, flora, and landscapes that include fauna and/or flora.

Please name your image files with your name, using your first initial and last name. Examples: TAslakson-ElegantTrogon.jpg , TAslakson-JavalinaFamily.jpg, TAslakson-CactusFlower.jpg , TAslakson-OrganPipeScenery.jpg , etc. If you can, please size your images to 1024 pixels along the longest side.

## **Nature images from around the World —**

One of the gallery albums is for fauna and flora around the world. Images for this "World" album should include the location where the images were taken. We would also like to receive a map image/graphic that shows the location. There are examples of such maps shown with sample images in the "World" album. The map will be shown at the start of your image group. For example, if you took your photos on a safari, your map would show the location of the country and general area where you did the shooting. Also, if your group of images were taken on the east coast of the U.S., your map could show the State and location.

**Send your images to Tom Aslakson**. You can attach them with an E-mail to Nature@dev.gvcameraclub.org, or place them on a labeled CD-Rom along with your contact information (E-mail address and phone number). CD-Roms can be brought to the Club and placed in Tom Aslakson's folder at the monitor's desk.

Thanks for your interest in this project! For inspiration you might like to check out the following website of NANPA:

[http://www.nanpa.org/nature\\_photography\\_day.php](http://www.nanpa.org/nature_photography_day.php)